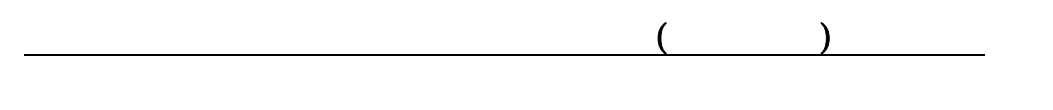

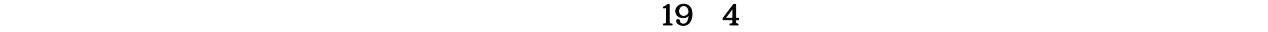

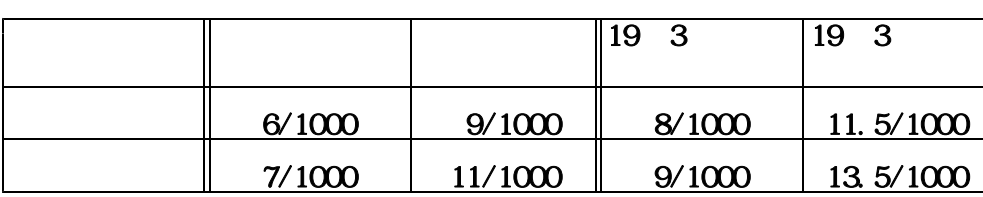

 $19 \quad 4 \quad 1$ 

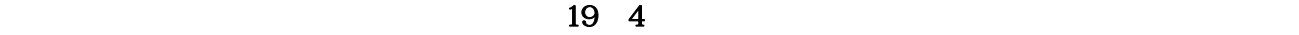

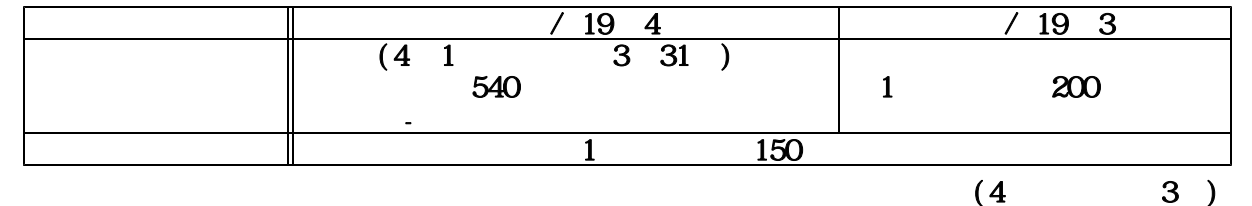

 $\overline{a}$ 

 $\mathcal{L}_\mathcal{A}$  is the contract of the contract of the contract of the contract of the contract of the contract of the contract of the contract of the contract of the contract of the contract of the contract of the contrac  $\mathbf{r}_\mathrm{c}$  is the following function of  $\mathbf{r}_\mathrm{c}$  is the following function of  $\mathbf{r}_\mathrm{c}$ 

 $19\quad 4$ 

案内資料

 $\hat{z}$  (  $\hat{z}$  )

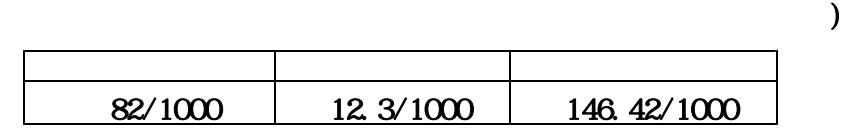

## AM 0:00-12:00 PM:00-3:30

 $\mathcal{O}7.06$ 

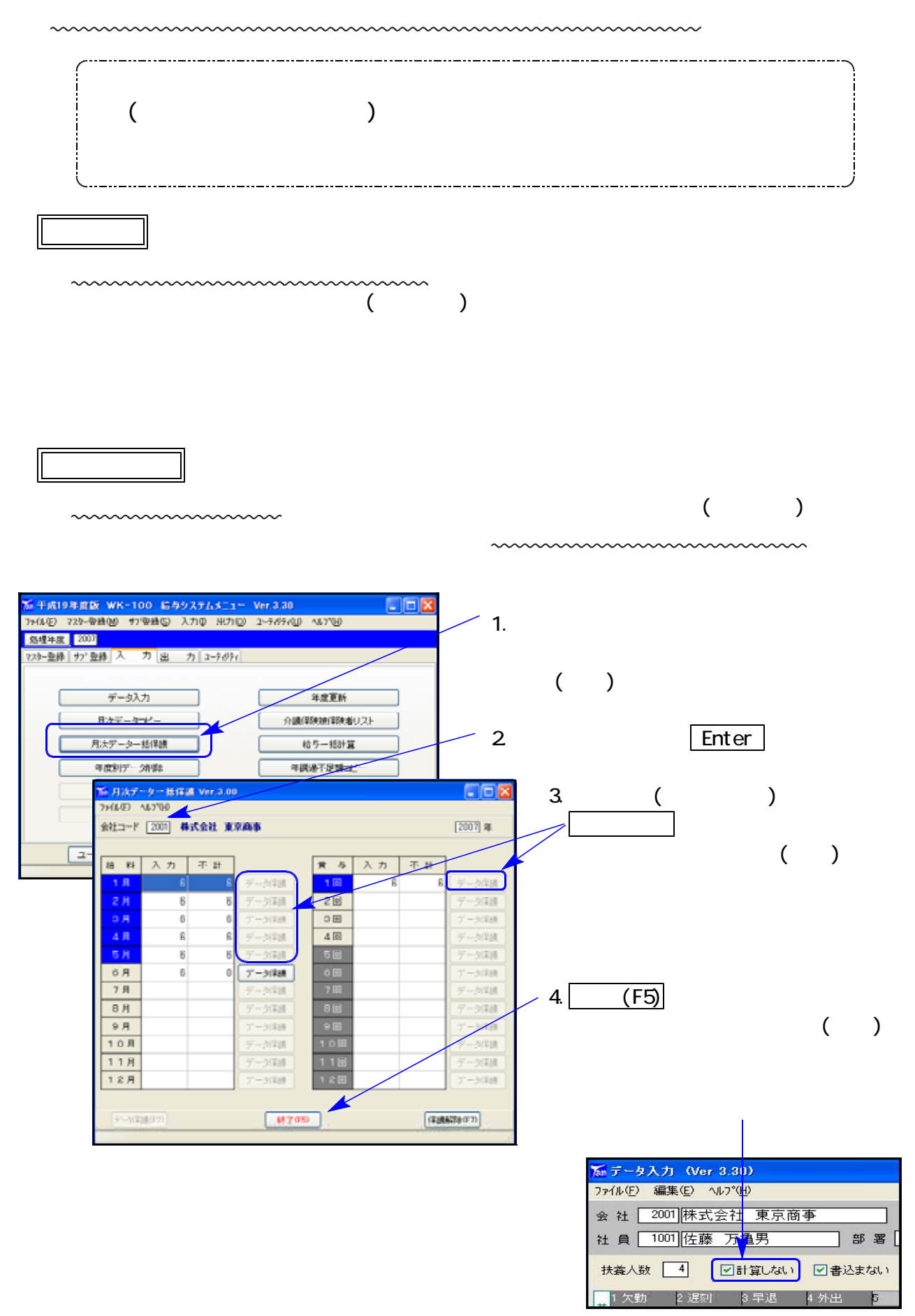

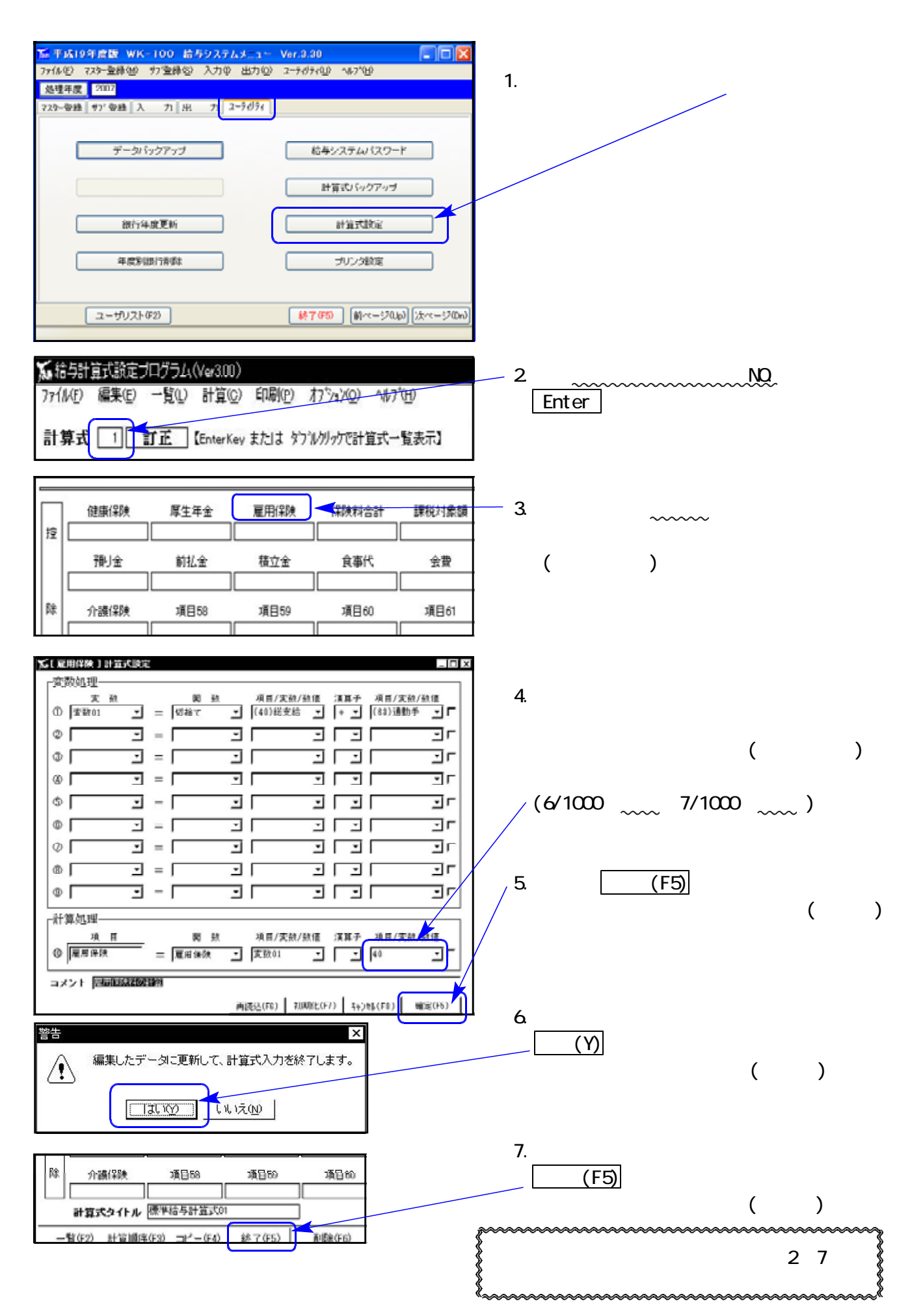

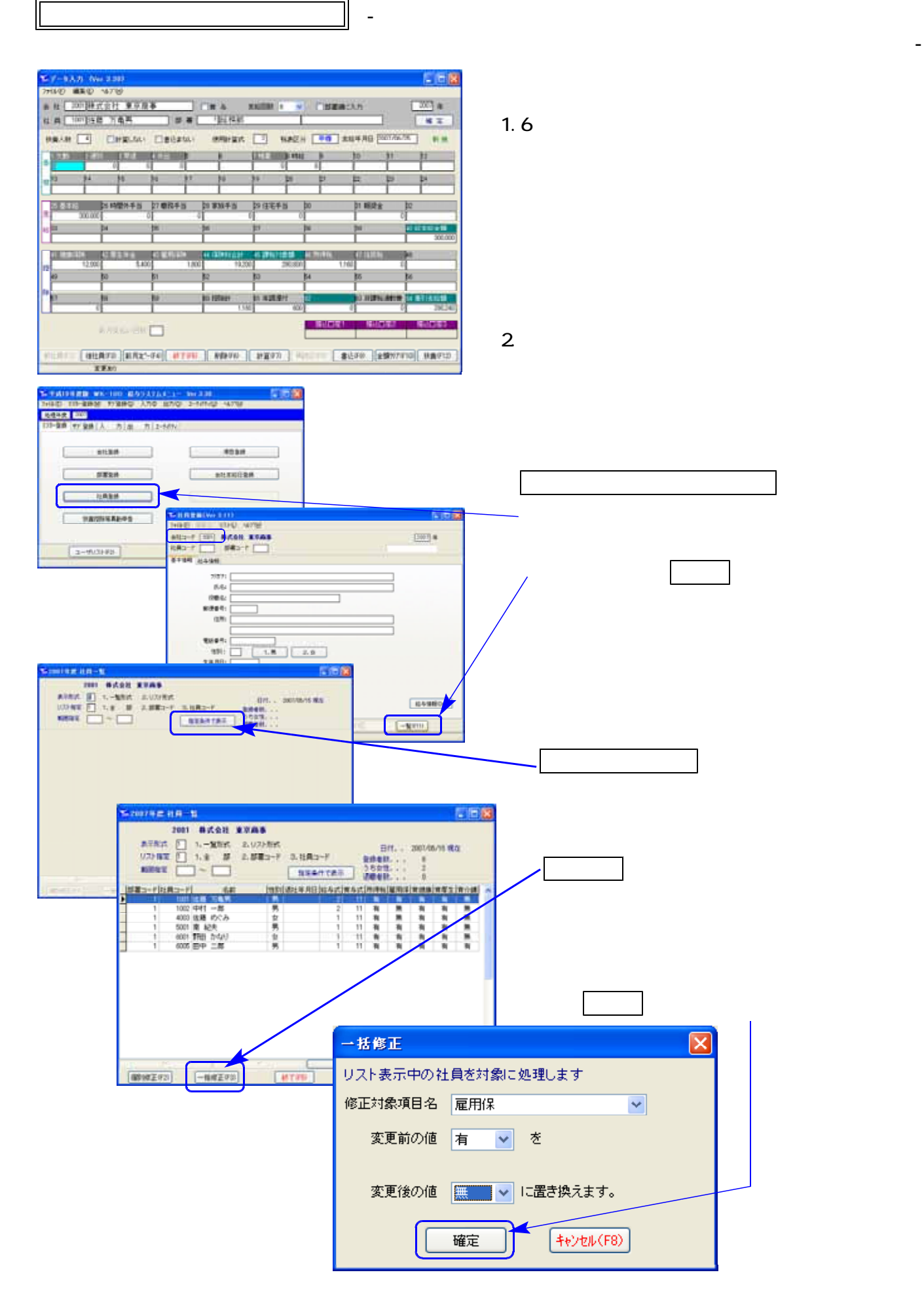

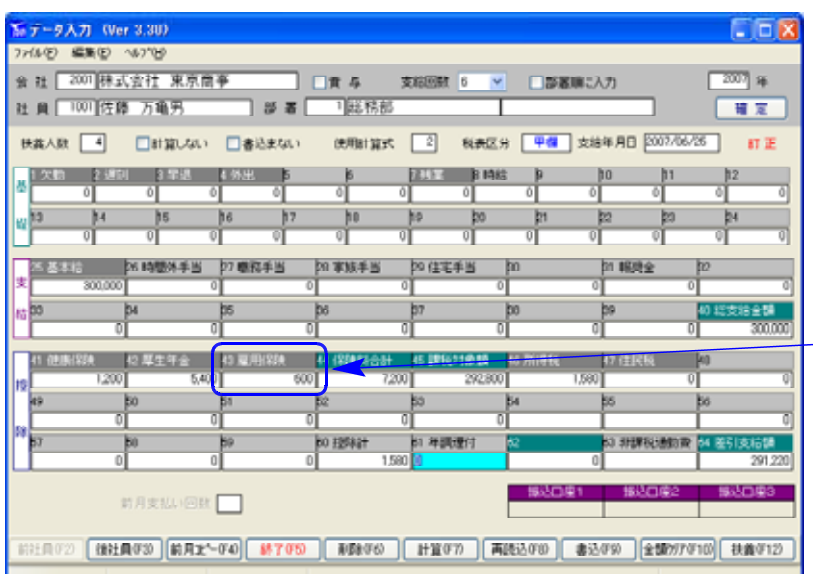

 $3<sub>h</sub>$  $-$  1,800  $\&$ \_\_\_\_\_\_\_\_\_\_\_\_\_\_\_\_\_\_\_\_\_\_\_\_\_\_\_  $\begin{pmatrix} 1,800 & 600 & 600 & 600 \end{pmatrix}$ 

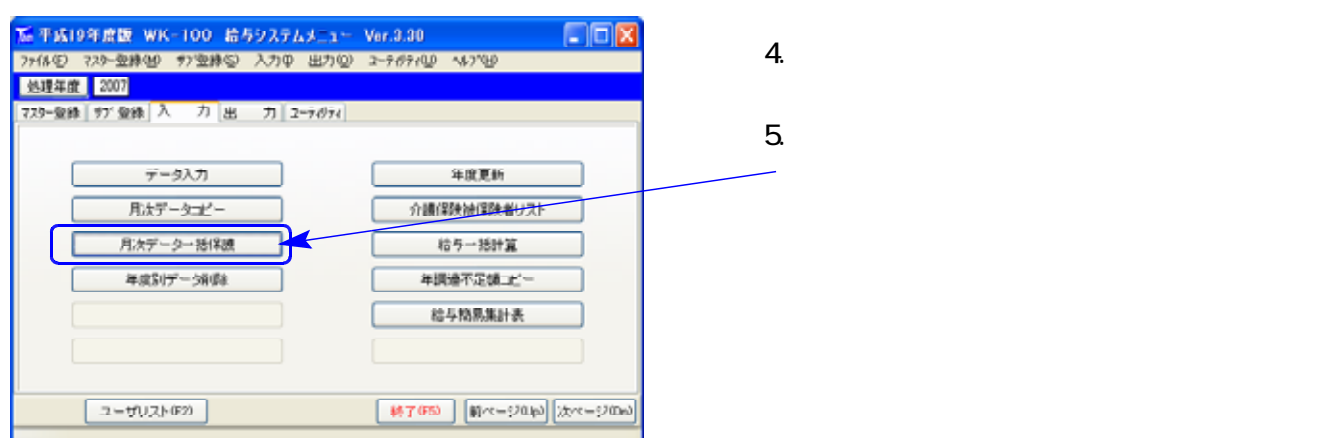

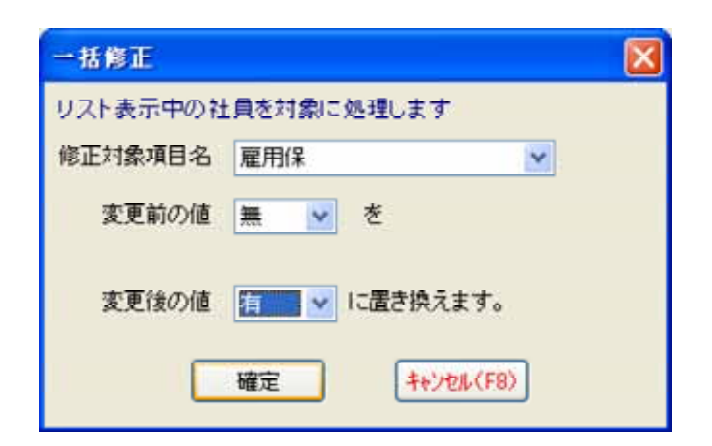

 $6.$ 

 $\sigma$  or  $\sigma$   $\sim$  07.06

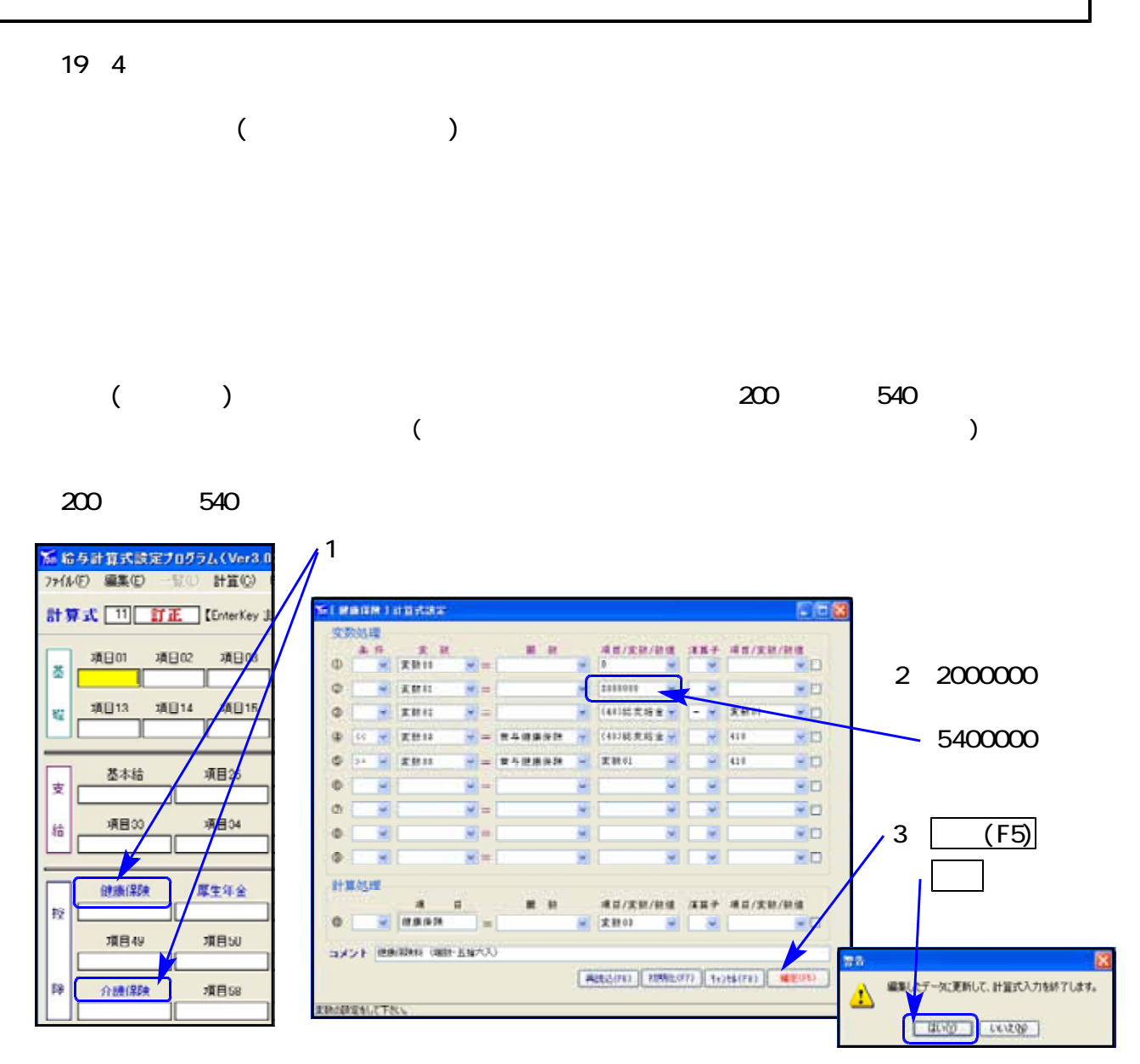

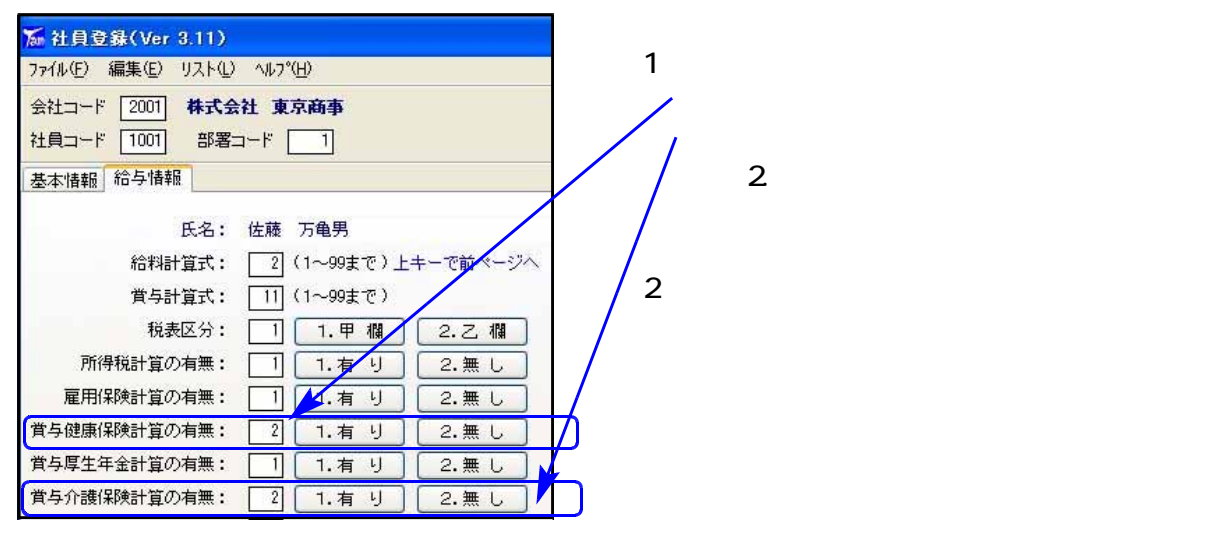